## CSC180: Lecture 23

Wael Aboulsaadat

wael@cs.toronto.edu http://portal.utoronto.ca/

Acknowledgement: These slides are partially based on the slides supplied with Prof. Savitch book: Problem Solving with C

## = and C-strings

■ C-strings not like other variables

**Cannot assign or compare:** char aString[10]; aString = "Hello"; // ILLEGAL!

Can ONLY use "=" at declaration of c-string!

- Must use library function for assignment: strcpy(aString, "Hello");
	- **Built-in function (in string library)**
	- Sets value of aString equal to "Hello"
	- NO checks for size!
		- Up to programmer, just like other arrays!

## strcpy demo

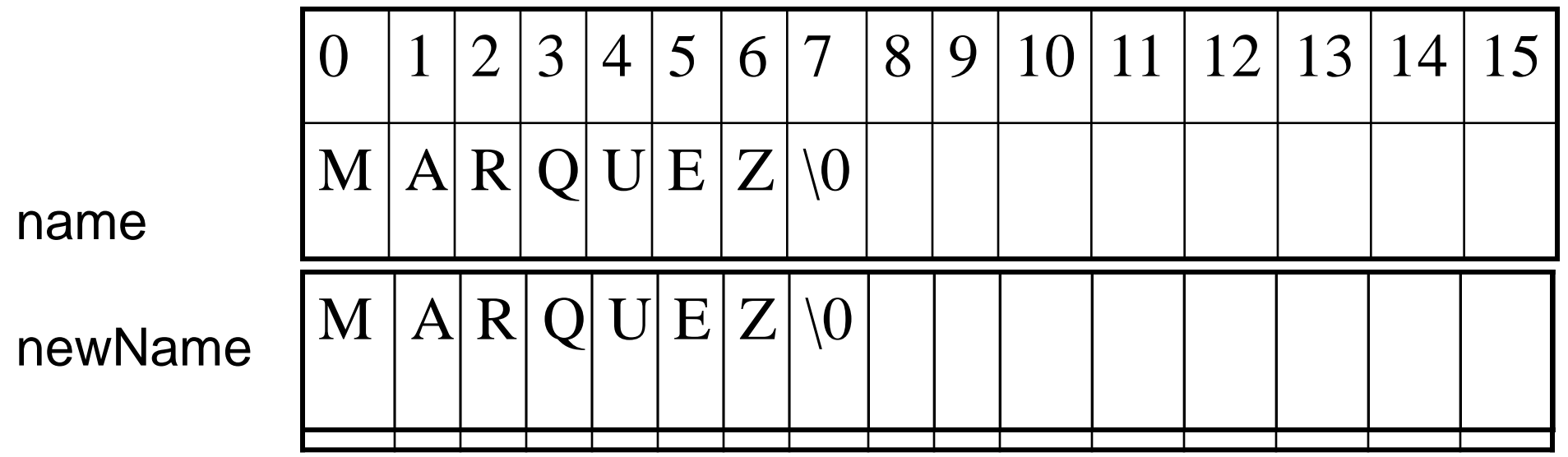

strcpy(newName,name);

# C-string Functions: strlen()

- "String length"
- **Often useful to know string length:** char myString[10] = "dobedo"; printf (" %d", strlen(myString) );
	- Returns number of characters
		- **Not including null**
	- **Result here:**

6

## True and False in C

- there is no boolean datatype...
- In C: The number 0 is considered to be false and all other numbers are considered to be true
- **Examples:** 
	- **if**(1 == 1) //true  $if(1 != 1)$  //false  $if(i = 1)$  //true  $if(i = 0)$  //false  $if(i = 1 + 1)$  //true

# Comparing C-strings

- $\blacksquare$  cannot use operator  $==$ char aString[10] = "Hello"; char anotherString[10] = "Goodbye";
	- **if(aString == anotherString) // NOT allowed!**
- **Nust use library function:** if (strcmp(aString, anotherString))

### strcmp - Comparison Function

const int NAME  $SIZE = 16$ ; char name[NAME\_SIZE], newName[NAME\_SIZE];

if (name == newName) //**illegal**, == not defined

int strcmp(s1,s2); if  $s1 = s2$ , 0 is returned (false!) if s1 < s2, negative is returned (true) if  $s1 > s2$ , positive is returned (true)

## strcmp Usage

if (strcmp(name, newName)) true is the not equal condition (non-zero) else

false is the equal condition (zero)

//Better

if (strcmp(name, newName)  $== 0$ ) true is the equal condition else

false is the not equal condition

## strcmp demo

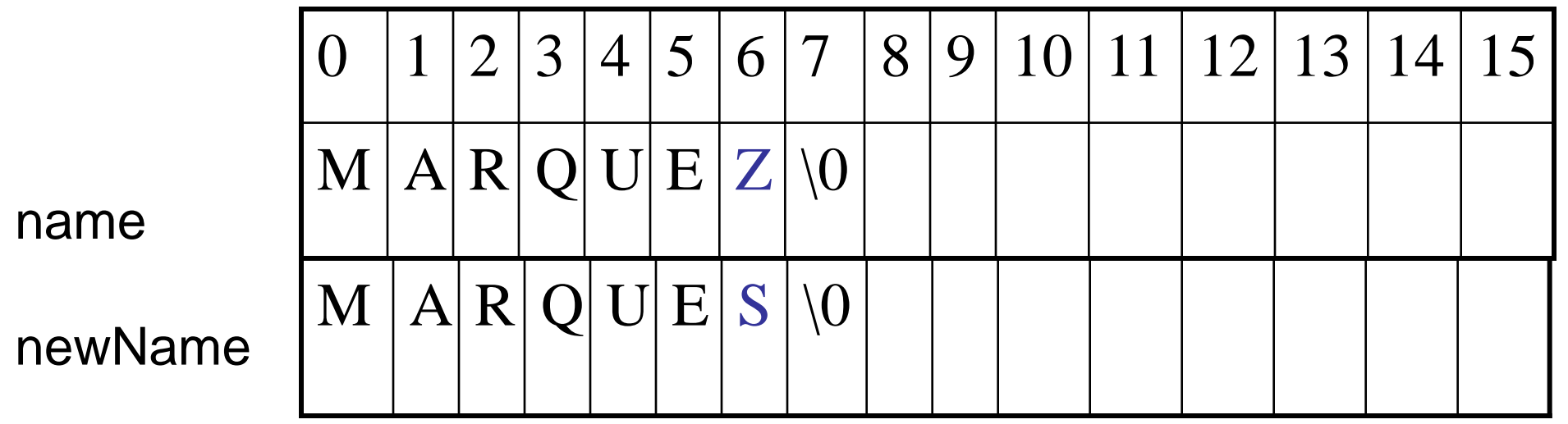

strcmp(name, newName) Returns 7.

stricmp – ignore case comparison const int NAME  $SIZE = 16$ ; char name[NAME\_SIZE] = "Marquez"; char newName[NAME\_SIZE] = " MARQUEZ";

if (str**i**cmp(name, newName) == 0) **true** – comparison would be true else

false

# C-string Functions: strcat()

- strcat()
- **E** "String concatenate": char string  $Var[20] = "The rain";$ strcat(stringVar, "in Spain");
	- **Note result:** stringVar now contains "The rainin Spain"
	- Be careful!
	- **Incorporate spaces as needed!**

### C-string Functions: strcat()

#### char\* strcat( char \*s1, const char \*s2 )

- **Appends second argument to first argument** 
	- **First character of second argument replaces null character** terminating first argument
	- **Part You must ensure first argument large enough to store** concatenated result and null character

### char\* strncat( char \*s1, const char \*s2, size\_t n )

- **Appends specified number of characters from second** argument to first argument
	- **Appends terminating null character to result**

### **EXTERGHEEV IS SET IN STRING METAL IS A SET IN STRING IS A SET IS A SET IS A SET IS A SET IS A SET IS A SET ISL**

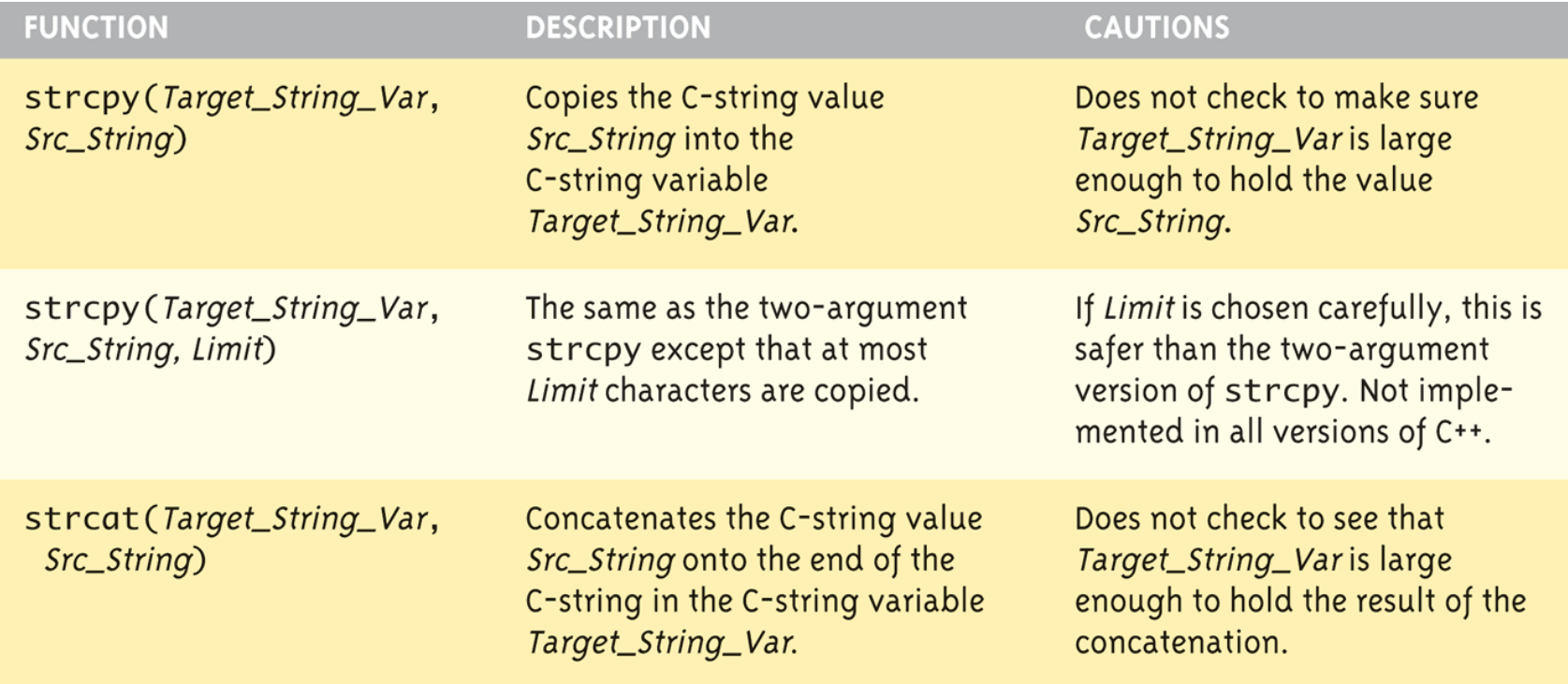

(continued)

### **EXTERGHEEV IS SET IN STRING METAL IS A SET IN STRING IS A SET IS A SET IS A SET IS A SET IS A SET IS A SET ISL**

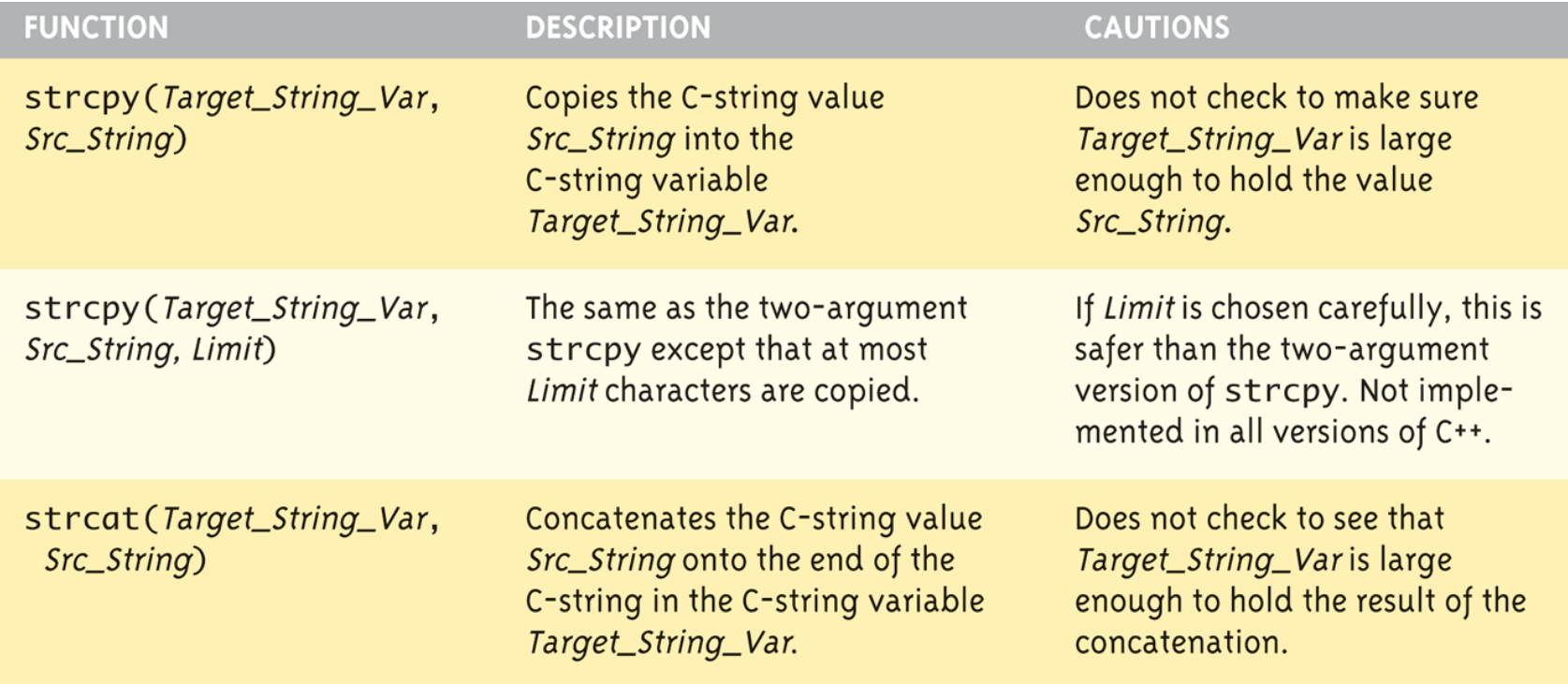

(continued)

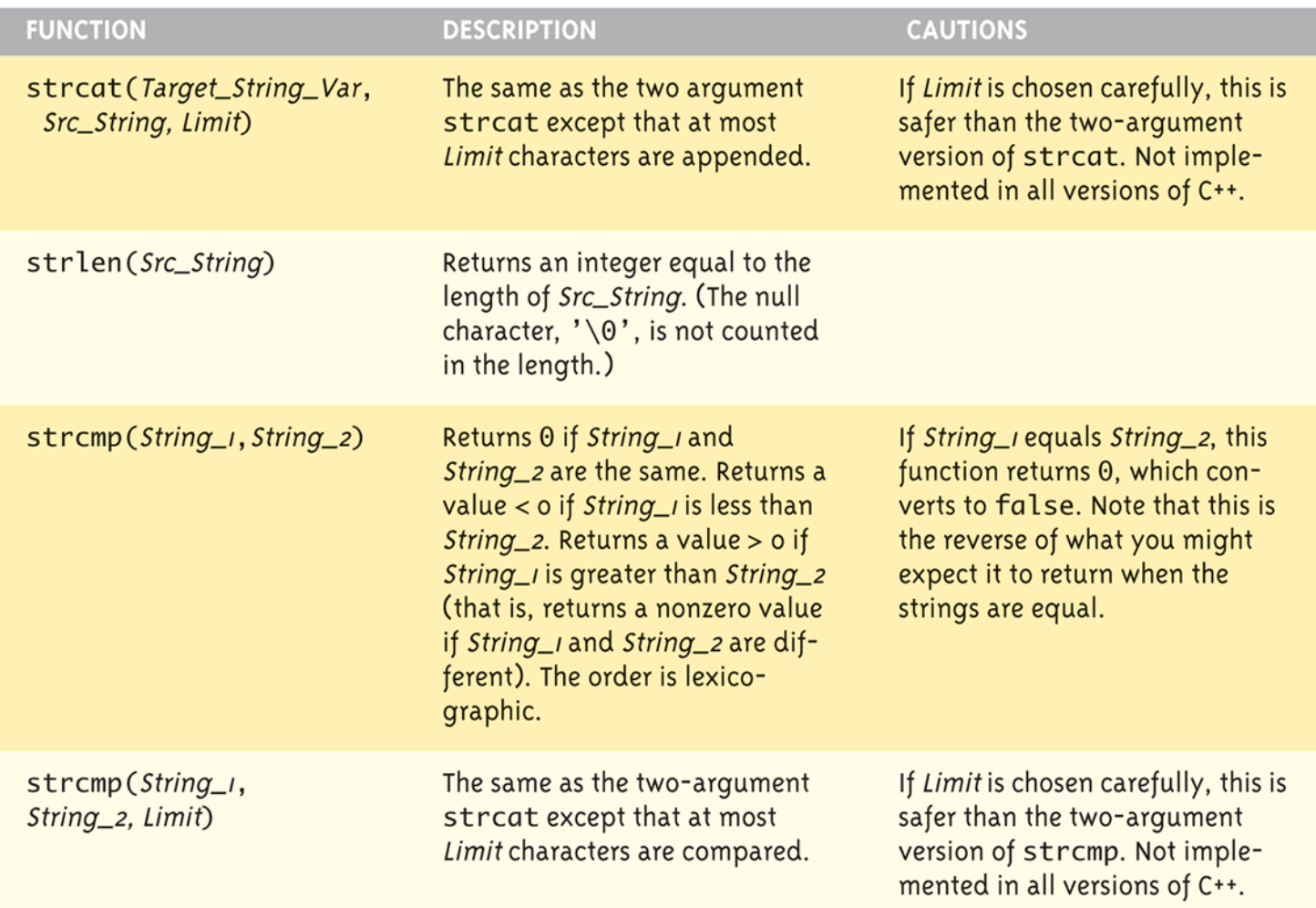

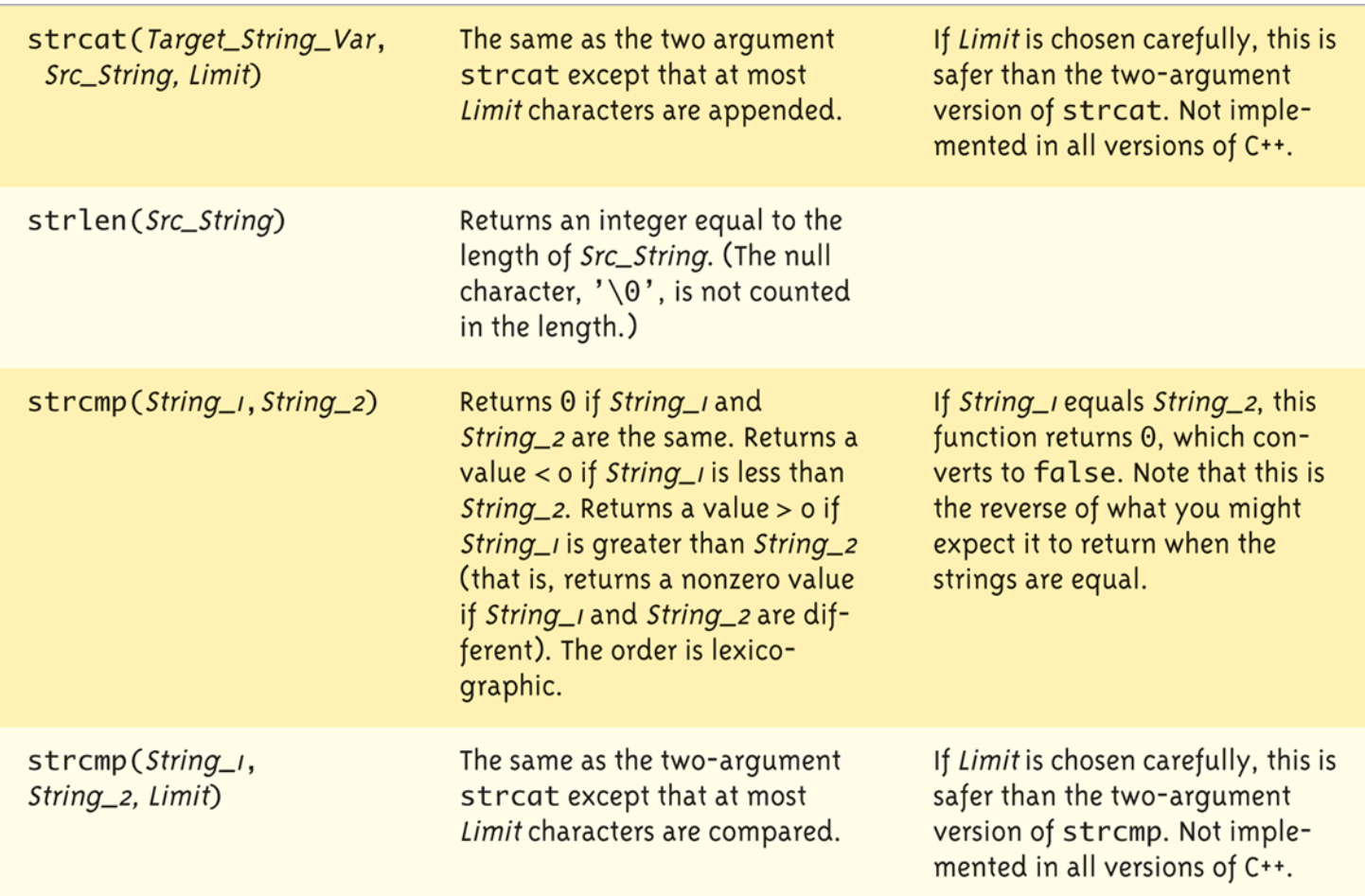

## C-string Arguments and Parameters

- **Recall: c-string is array**
- So c-string parameter is array parameter
	- C-strings passed to functions can be changed by receiving function!
- Like all arrays, typical to send size as well
	- Function "could" also use "\0" to find end
	- So size not necessary if function won't change c-string parameter
	- Use "const" modifier to protect c-string arguments

# **Functions working on C-Strings**

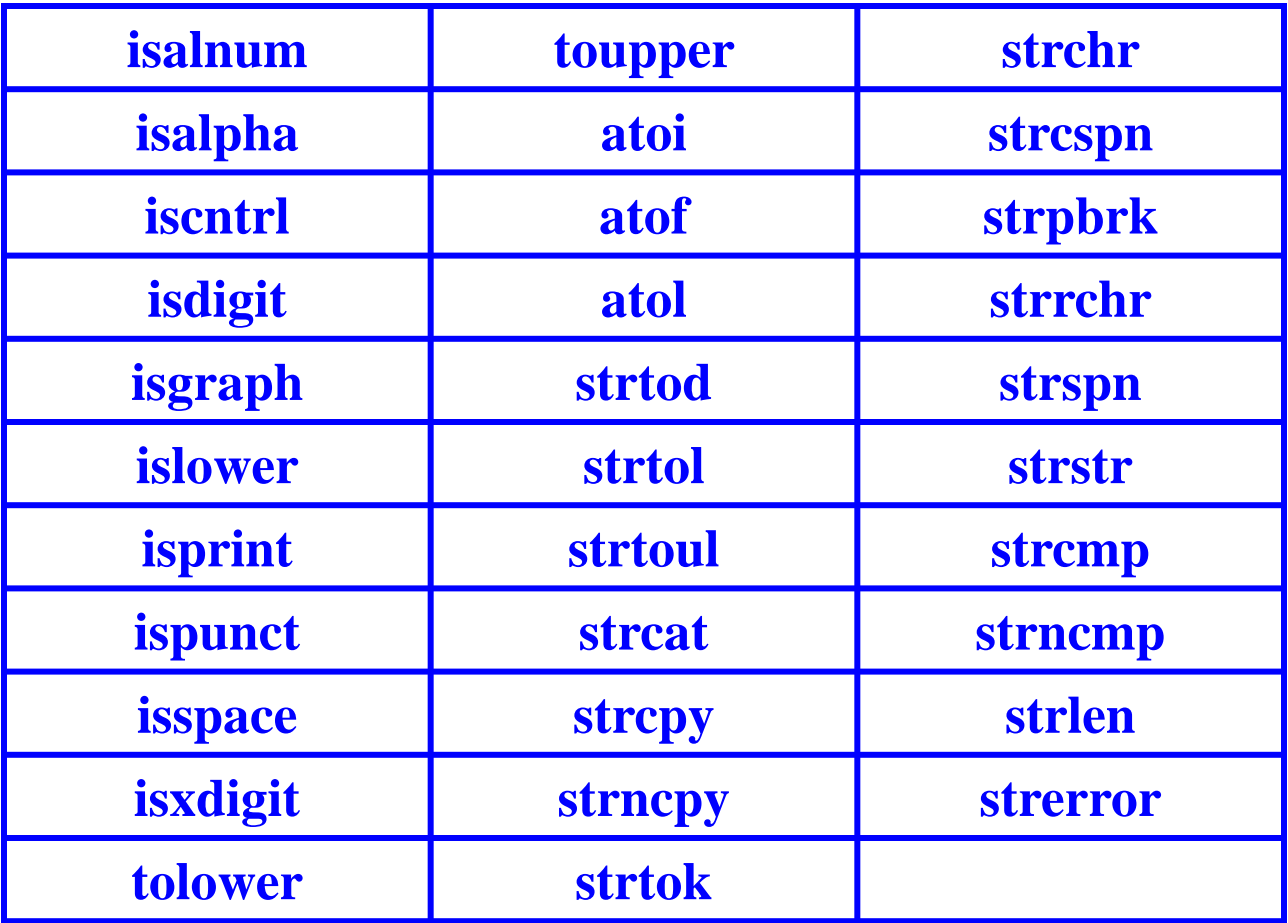

# C-String functions: sscanf and sprintf

- Syntax :
	- sscanf (instring, "format", variable\_address);
	- Similar to scanf, it inputs data from string instead of keyboard
	- **Format: similar to those used in printf, see** Chapter 4
	- **If use %s format, it reads all until it reaches** the first white space
- Syntax:
	- sprintf (outstring, "format", variable);
	- Similar to printf, it outputs results to string instead of screen

## C-String functions: sscanf and sprintf

char c; int i; double db; char s[80], outstring[80], \*instring="a 100 -1.23 This is a sample data";

sscanf(instring,"%c%d%lf%s", &c, &i, &db, s);  $//$ Then c='a', i=100, db=-1.23, s="This"

sprintf(outstring,"%c%d%lf%s", c, i, db, s); // print to outstring: a 100 -1.23 This